## Лаборатория молекулярной патологии «Геномед»

Лицензия № Л041-01050-61/00589962 от 28.01.2019 г.

107014, г. Москва, ул. Короленко, д. 8 (метро Сокольники) 8 (800) 333-45-38 | +7 (495) 660-83-77 callcenter@genomed.ru | genomed.ru

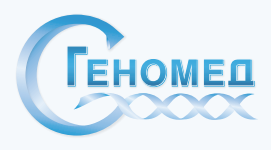

## **Инструкция для Администраторов по процедуре оформления Неинвазивного Пренатального Теста (НИПТ) / оформлению документации.**

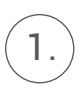

У пациенток, пришедших для сдачи крови на Неинвазивный пренатальный (НИПТ) необходимо узнать какой именно НИПТ выбрала пациентка.

Необходимо предложить Пациентке самостоятельно заполнить бланк Направления на НИПТ. Если требуется, подробно и детально объяснить ей: что, какие графы и как именно ей следует заполнить все пункты. А это: 2.

- *– ФИО разборчиво на русском языке;*
- *– Дата рождения и дата забора;*
- *– Срок беременности;*
- *– Вес пациентки (кг) / рост (см);*
- *– Контактный мобильный телефон и адрес эл. почты E-mail.*

Далее важные моменты, которые влияют на выбор теста:

- *– Беременность (одноплодная или двойня);*
- *– Является ли пациентка носителем донорской яйцеклетки (возраст донора);*
- *– Была ли редукция эмбриона;*
- *– Является ли пациентки суррогатной матерью;*
- *– Определить пол плода (по желанию).*

Перечень Неинвазивных тестов:

*– Отмечаем выбранный тест*

## *Просим указать в Направлении ваше учреждение и ФИО направившего врача.*

Если присутствуют сложности в выборе теста, то на оборотной стороне направления присутствует перечень НИПТ с указанием показаний и противопоказаний к тому или иному тесту.

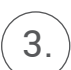

После того, как Пациентка заполнит всё вышеперечисленное, необходимо внимательно проверить правильность и полноту заполнения Направления. В случае если какие-либо графы остались не заполненными, Администратор обращает на это внимание Пациентки и просит заполнить всё до конца.